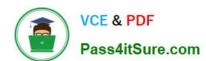

## MB3-859<sup>Q&As</sup>

Microsoft Dynamics GP 2010 Financials

## Pass Microsoft MB3-859 Exam with 100% Guarantee

Free Download Real Questions & Answers PDF and VCE file from:

https://www.pass4itsure.com/MB3-859.html

100% Passing Guarantee 100% Money Back Assurance

Following Questions and Answers are all new published by Microsoft
Official Exam Center

- Instant Download After Purchase
- 100% Money Back Guarantee
- 365 Days Free Update
- 800,000+ Satisfied Customers

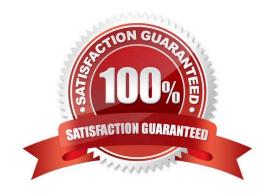

### https://www.pass4itsure.com/MB3-859.html

2021 Latest pass4itsure MB3-859 PDF and VCE dumps Download

### **QUESTION 1**

What is the purpose of the Fixed Assets calendar?

- A. Creates periods for the mid-quarter averaging convention.
- B. Creates past and future years that are used to determine the life of an asset.
- C. Creates all periods that are required for depreciation calculations.
- D. Creates periods to determine when the depreciation process should be performed.

Correct Answer: C

### **QUESTION 2**

Which two are valid types of Multidimensional Analysis (MDA)? (Each correct answer presents a complete solution. Choose two.)

- A. none
- B. variable
- C. fixed
- D. active

Correct Answer: AC

Ref: Microsoft White Paper: Microsoft Dynamics GP Multidimensional Analysis

### **QUESTION 3**

Which two item types can you add to Series Checklist? (Each correct answer presents a complete solution. Choose two.)

- A. Management Reporter report definition
- B. Microsoft Dynamics GP window
- C. External task
- D. Microsoft Dynamics GP report

Correct Answer: BC

Ref: https://community.dynamics.com/gp/b/criticaledgegroup/archive/2012/10/09/how-to- use-checklists.aspx#.Uf-6mkHvvUI http://www.calszone.com/free-resources-microsoft-dynamics-gp/demos-videos/dynamics-gp-video-tip-how-to-customize-the-home-page-using-reminders-and-tasks/

### https://www.pass4itsure.com/MB3-859.html

2021 Latest pass4itsure MB3-859 PDF and VCE dumps Download

### **QUESTION 4**

Which is true when you use the Master Asset ID field?

- A. Master Asset ID will default other fields of information in the Asset Maintenance window.
- B. Master Asset ID provides additional sorting options when you look up an Asset ID.
- C. Master Asset ID can be changed when a component is no longer part of the asset.
- D. Master Asset ID allows groups of assets to be retired at the same time.

Correct Answer: C

### **QUESTION 5**

Which two processes can you perform in Paid Sales Transaction Removal? (Each correct answer presents part of the solution, Choose two.)

- A. Delete inactive customers.
- B. Transfer sales commissions to employees.
- C. Consolidate balance forward accounts.
- D. Transfer fully applied transactions to history.

Correct Answer: CD

Ref: http://www.dynamicsgpinsights.com/2012/07/03/receivables-management-period-end- closing-in-dynamics-gp/

### **QUESTION 6**

You need to determine the distribution accounts in Payables Transaction Entry.

What is the default order?

- A. Vendor Class and then Posting Account Setup
- B. Vendor Account Maintenance and then Posting Account Setup
- C. Vendor Account Maintenance and then Vendor Class
- D. General Ledger setup and then Vendor Account Maintenance

Correct Answer: B

### **QUESTION 7**

A company has a monthly subscription of Microsoft Dynamics GP 2013. The subscription includes 10 registered users. Which is true for the user setup?

# VCE & PDF Pass4itSure.com

### https://www.pass4itsure.com/MB3-859.html

2021 Latest pass4itsure MB3-859 PDF and VCE dumps Download

- A. You can set up 10 active users and 5 inactive users because the maximum number of registered users only applies to the active users.
- B. You can set up users of any type as long as the user count does not exceed 10 because the maximum number of registered users is 10.
- C. You can set up 7 active users and 3 limited users because the maximum number of registered users applies to both active and limited users.
- D. You can set up 30 active users and 10 inactive users because Microsoft Dynamics GP allows concurrent users.

Correct Answer: A

### **QUESTION 8**

Which event prevents you from editing the Last Reconciled Balance for a checkbook?

- A. The checkbook is saved.
- B. The checkbook is inactivated.
- C. Transactions are posted for the checkbook.
- D. The first reconciliation is completed for the checkbook.

Correct Answer: D

### **QUESTION 9**

You process depreciation for a single asset by using the Depreciate Asset window. What is the maximum number of books that you can select at one time?

A. 3

B. unlimited

C. 2

D. 1

Correct Answer: A

### **QUESTION 10**

You create a new batch in the General Ledger. The batch has a Frequency of Monthly.

You need to set the number of times that the batch will post.

Which option should you assign to the batch?

A. Break Down Allocation

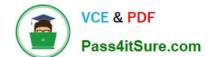

## https://www.pass4itsure.com/MB3-859.html

2021 Latest pass4itsure MB3-859 PDF and VCE dumps Download

| В. | Recurring  | Posting |
|----|------------|---------|
|    | rtocarring |         |

- C. clear Recurring Amounts
- D. Days to Increment

Correct Answer: B

### **QUESTION 11**

Which two modules can you use to create intercompany transactions? (Each correct answer presents a complete solution. Choose two.)

- A. Receivables Management
- B. Payables Management
- C. General Ledger
- D. Bank Reconciliation

Correct Answer: BC

Ref: http://gp.rosebizincblogs.com/2011/05/intercompany-processing-with-dynamics- gp.html http://saci.com/blogs/belinda-the-gp-csi/bid/122303/Dynamics-GP-Inter-Company-Setup- and-Transactions

### **QUESTION 12**

The Payables Transaction Entry window is open.

You need to add the window to the Navigation page as a shortcut.

What should you do?

- A. Drag and drop the window to the shortcut area on the Navigation Pane.
- B. Right-click in the window and then select Add to Shortcuts.
- C. Right-click in the shortcut area on your Navigation Pane and then select Add Current Window.
- D. Click File on the window menu bar and then select Add to Shortcuts.

Correct Answer: D

MB3-859 Practice Test

MB3-859 Study Guide

MB3-859 Exam Questions

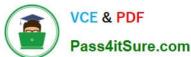

To Read the Whole Q&As, please purchase the Complete Version from Our website.

## Try our product!

100% Guaranteed Success

100% Money Back Guarantee

365 Days Free Update

**Instant Download After Purchase** 

24x7 Customer Support

Average 99.9% Success Rate

More than 800,000 Satisfied Customers Worldwide

Multi-Platform capabilities - Windows, Mac, Android, iPhone, iPod, iPad, Kindle

We provide exam PDF and VCE of Cisco, Microsoft, IBM, CompTIA, Oracle and other IT Certifications. You can view Vendor list of All Certification Exams offered:

https://www.pass4itsure.com/allproducts

## **Need Help**

Please provide as much detail as possible so we can best assist you. To update a previously submitted ticket:

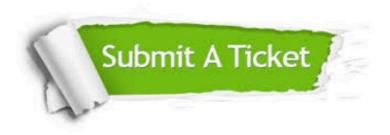

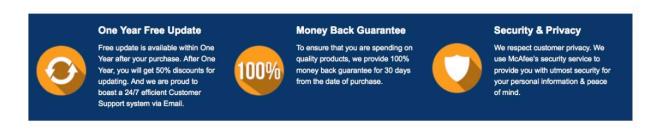

Any charges made through this site will appear as Global Simulators Limited.

All trademarks are the property of their respective owners.

Copyright © pass4itsure, All Rights Reserved.